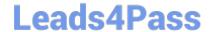

# C2090-635<sup>Q&As</sup>

IBM Cognos 10 BI OLAP Developer

### Pass IBM C2090-635 Exam with 100% Guarantee

Free Download Real Questions & Answers PDF and VCE file from:

https://www.leads4pass.com/c2090-635.html

100% Passing Guarantee 100% Money Back Assurance

Following Questions and Answers are all new published by IBM Official Exam Center

- Instant Download After Purchase
- 100% Money Back Guarantee
- 365 Days Free Update
- 800,000+ Satisfied Customers

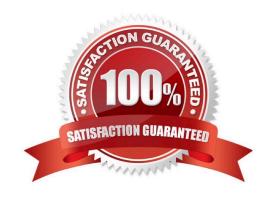

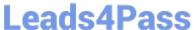

#### **QUESTION 1**

| Which | option | decreases | cube | size l | ov r | emoving | data | from th | e cube? |
|-------|--------|-----------|------|--------|------|---------|------|---------|---------|
|       |        |           |      |        |      |         |      |         |         |

- A. Suppress
- B. Summarize
- C. Apex
- D. Cloak

Correct Answer: C

#### **QUESTION 2**

In Transformer, how can a developer restrict access to an entire PowerCube from authorized users?

- A. Apply cube-based security.
- B. Set member-based security.
- C. Apply namespace-level security.
- D. Set package-based security.

Correct Answer: A

#### **QUESTION 3**

The model contains a measure named Quantity, and the OLAP reports need to show the Minimum monthly quantity sold to each store. How would a developer get the correct result?

- A. Use a Regular rollup function.
- B. Use a Time state rollup function.
- C. Use an External rollup function.
- D. Use a Non-regular rollup function.

Correct Answer: A

#### **QUESTION 4**

Columns have been renamed in the data source. Which command must the developer run to update the model?

A. Check Columns

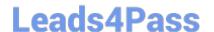

## https://www.leads4pass.com/c2090-635.html 2024 Latest leads4pass C2090-635 PDF and VCE dumps Download

- B. Update Columns
- C. Rename columns
- D. Modify Columns

Correct Answer: D

#### **QUESTION 5**

What should a developer do if some levels appear red after validating the model using Show Scope?

- A. Ensure thelevel exists in the data source.
- B. Specify a valid relationship between the level and the data source.
- C. Re-attach the categories in the Dimension Diagram.
- D. Apply unique move to the level and regenerate the categories.

Correct Answer: B

C2090-635 VCE Dumps

C2090-635 Study Guide

C2090-635 Exam Questions